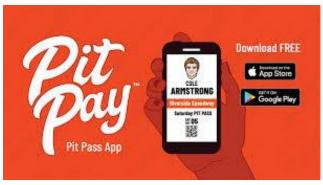

# Pit Pay App Instructions:

#### **ACCOUNT SETUP:**

- 1. Download Pit Pay App from <u>App Store (iPhone)</u> or <u>Google Play Store (Android)</u>
- 2. Open the App and Select "Sign UP"
- 3. Follow In-App Instructions
  - a. You will need to provide your Driver's License, this make everything legal when you sign the waiver
- 4. Enter Email, Phone Number, and create a password
  - a. You can set up more than 1 account on the same phone (if someone in your group does not have a smart phone, you will just have to change log ins)
- 5. Agree to "Terms of Use"
- 6. Enter "validation code" sent to the phone number provided above
- 7. Choose "World Wide Technology Raceway" as your Favorite Track

|                      |                |                                                                              |                  |            |                                                                                                    |                                                      |                                                                                                    | 8:02 🖷 🖬                           |                   | Ne    |  |  |
|----------------------|----------------|------------------------------------------------------------------------------|------------------|------------|----------------------------------------------------------------------------------------------------|------------------------------------------------------|----------------------------------------------------------------------------------------------------|------------------------------------|-------------------|-------|--|--|
| Already have an acco | ount? Sign In. |                                                                              | ALMOST DON       | IE         |                                                                                                    | 1 OF 3                                               | ٩                                                                                                    | ÷                                  |                   | *     |  |  |
| <b>ि</b> :           | <b>*</b>       | Almost Done<br>Just a few more details needed to<br>get your account set up. |                  |            | Click the                                                                                                    | Your Favorite<br>e star to add th<br>o your profile. | ne track                                                                                                    |                                    |                   |       |  |  |
|                      |                | Email                                                                        |                  |            | м                                                                                                    |                                                      | Filter +                                                                                                    | + World Wide Technology<br>Raceway |                   |       |  |  |
|                      | g              | Phone                                                                        | Number           |            | w                                                                                                    |                                                      |                                                                                                    | 700 Racew                          | ay Blvd.          |       |  |  |
|                      |                | Passw                                                                        | ord              |            |                                                                                                    |                                                      | 53                                                                                                    | Madison, I                         | L 62060           |       |  |  |
|                      |                |                                                                              | Accept Terms & C | Conditions | SOO MACE WA                                                                                                    | e i                                                  | and the second                                                                                                    | Get Directi                        | ons 🗲             | 28 mi |  |  |
|                      |                |                                                                              |                  |            | ALC: NOT ALC: NOT ALC | le Technolog                                         | ly Sector Sector | Visit Webs                         |                   |       |  |  |
| Sign Up              |                |                                                                              |                  |            | Raceway                                                                                                    |                                                      |                                                                                                    | +1 (618) 2                         | 15-8888           |       |  |  |
|                      |                |                                                                              |                  |            | Madison, IL                                                                                                    |                                                      | 28 mi                                                                                                    | Drag Strip<br>1/4 Mile             | 姄 Full T<br>Scher |       |  |  |
| Browse Th            | е Арр          | Next                                                                         |                  |            |                                                                                                    | Continue                                             |                                                                                                    |                                    |                   |       |  |  |
| III O                | <              |                                                                              | II 0             | <          | 111                                                                                                    | 0                                                    | <                                                                                                    | 111                                | 0                 | <     |  |  |

## TO PURCHASE EVENT:

- 1. Click on "World Wide Technology Raceway" and main page will show events currently available for purchase (note: events will generally go on sale a couple days before the event starts to avoid confusion of their being multiple of the same event posted)
- 2. Click on "Get Your Pass"
- 3. Select your "At Track" Duty (i.e. driver or crew)
- 4. Choose Pit Passes (click the check box)

- 5. Click Continue
- 6. Enter Payment
- 7. Acknowledge that you are the person using the app, and tap "Tap to Sign" to sign the waiver for the event (4 spots you must e-sign)
- 8. Click OK that you understand the agreement
- 9. Complete purchase on last page (now it will be available in "my passes", see further instructions in next steps below

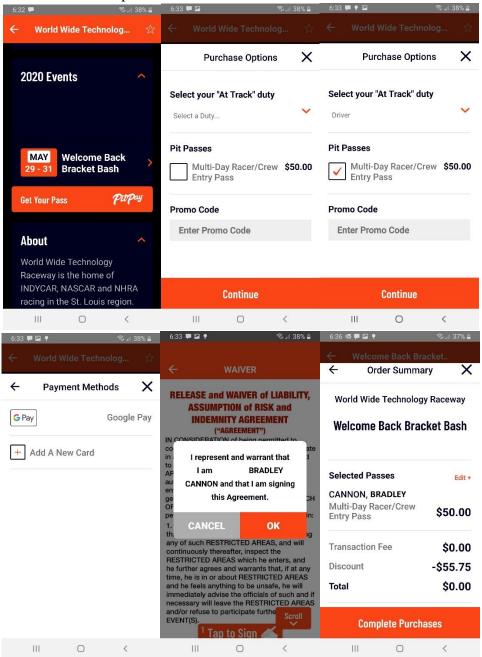

## IF YOU WANT TO PURCHASE FOR MULTIPLE PEOPLE:

- 1. Go to the dropdown menu and select "Profile"
- 2. Click "Add Team Member"

- 3. Click "+" button to add, follow in-app instructions
  - a. You will need their cell phone number
- 4. Enter Their Phone number
  - a. If they already have the app, it will pop up their name, if not, it will send them a link to download the app
- 5. Click "invite users"
- 6. Now when you purchase, you will have the option to purchase for yourself or "my team" when you buy for the event select everyone you are purchasing for.

|                                                          | 6:41 🗟            |             | হি 💷 36%                       | 5                                                                                                    | 7:09           | ন্টি না 3                                                                                 | 2% 🗋                                                                                                    | 7:10 🖪                                                            |                             |                                                                                       | ন্ধি 💷 32% 🛔  |            |
|----------------------------------------------------------|-------------------|-------------|--------------------------------|----------------------------------------------------------------------------------------------------|----------------|-------------------------------------------------------------------------------------------|----------------------------------------------------------------------------------------------------|-------------------------------------------------------------------|-----------------------------|---------------------------------------------------------------------------------------|---------------|------------|
|                                                          | ≡ P               | ROFILE      |                                |                                                                                                    | ← те.          | AM                                                                                        |                                                                                                    | ÷                                                                 | т                           | EAM                                                                                   |               |            |
|                                                          | 015               | 0           |                                | Enter the mobile phone number<br>On the next screen, you'll enter<br>the mobile phone number of<br>the team member(s) you wish |                |                                                                                           | Enter the mobile phone number<br>of the team member(s) you want<br>to add.<br>+1 (618) 215-8888<br>Add TARYN BAILEY |                                                                   |                             |                                                                                       |               |            |
|                                                          | BR                |             | to a                           |                                                                                                    |                |                                                                                           |                                                                                                    |                                                                   |                             |                                                                                       |               |            |
|                                                          | Edit I            |             | If they are a<br>Pay user, the | -k                                                                                                    |                |                                                                                           |                                                                                                    |                                                                   |                             |                                                                                       |               |            |
|                                                          | Deumente          |             | >                              |                                                                                                    | auto-po        |                                                                                           |                                                                                                    |                                                                   |                             |                                                                                       |               |            |
|                                                          | Payments          |             |                                |                                                                                                    | you can simply |                                                                                           | o 👘                                                                                                    |                                                                   |                             | Ē                                                                                     | <b>\$</b>     |            |
| Add Team Members >                                       |                   |             | >                              | download the app and sign up.<br>Each team member MUST have                                                                    |                |                                                                                           | 1                                                                                                    | 2 авс                                                             | 3 DEF                       |                                                                                       |               |            |
|                                                          | Add Minors        |             | \$                             | <b>_</b>                                                                                                    | a Pit Pay Acco |                                                                                           |                                                                                                    | 4 GHI                                                             | 5 JKL                       | 6 мло                                                                                 | Done          |            |
|                                                          | Aug Hillors       |             |                                |                                                                                                    | o              | К                                                                                         |                                                                                                    | $7_{\text{PQRS}}$                                                 | 8 TUV                       | 9 wxyz                                                                                | *+#           |            |
|                                                          | Add Series L      | icense      | >                              |                                                                                                    |                |                                                                                           |                                                                                                    | ¥                                                                 | 0 +                         | #                                                                                     | ,             |            |
|                                                          | 111               | 0           | <                              |                                                                                                    | III C          | ) <                                                                                       |                                                                                                    |                                                                   |                             | 0                                                                                     | ×             |            |
| 7:37                                                     | হি এ              | # 38% 🚔 🛛 7 | 7:38 🖬                         |                                                                                                    | কি 🖬 38% 🛎     | 7:38 🖪                                                                                    |                                                                                                    | কি 🗐 3                                                            | 8% 🗕 7                      | 38 🖬                                                                                  |               | ক্ষিয়া 38 |
| ← Worl                                                   | ld Wide Technolog | ☆ ←         | - World                        | d Wide '                                                                                                    | Technolog ☆    |                                                                                           | Vide Tech                                                                                                    |                                                                   | ⇒ <<br>X -                  | World                                                                                 | Wide Technolo | g          |
| Buy Passes For X ← Buy<br>Myself                         |                   |             |                                | luy Pas                                                                                                    | ses For X      | Select a Pa                                                                               |                                                                                                    |                                                                   | B                           | AILEY, TAI                                                                            | RYN           |            |
|                                                          |                   |             |                                |                                                                                                    |                |                                                                                           |                                                                                                    |                                                                   | Select your "At Track" duty |                                                                                       |               |            |
| MYSELF<br>or<br>MY TEAM<br>MY TEAM<br>MY TEAM<br>MY TEAM |                   |             | NON, BI                        | RADLEY                                                                                                    | CANNON, B      |                                                                                           |                                                                                                    |                                                                   | Crew                        |                                                                                       |               |            |
|                                                          |                   |             |                                | Select your "At Trad                                                                                                    |                |                                                                                           | ✓ v                                                                                                    |                                                                   | Pit Passes                  |                                                                                       |               |            |
|                                                          |                   |             | ey, tar'                       | YN                                                                                                    | Pit Passes     |                                                                                           | [                                                                                                    | Racer Pass<br>(PURCHASE ONLY<br>ONE TYPE OF PIT<br>PASS PER PERSO |                             | \$35                                                                                  |               |            |
|                                                          |                   |             |                                |                                                                                                    |                | Racer Pass<br>(PURCHASE ONLY<br>ONE TYPE OF PIT<br>PASS PER PERSON<br>Restricted-Area Cre |                                                                                                    | YIT<br>SON)                                                       |                             | Restricted-Area Crew<br>Pass (PURCHASE<br>ONLY ONE TYPE<br>OF PIT PASS PER<br>PERSON) |               | \$15       |
|                                                          |                   |             |                                |                                                                                                    |                | Restrict                                                                                  | ou ruou .                                                                                                    | VICTI VI                                                          | 0.00                        | PERSU                                                                                 | N)            |            |
|                                                          |                   |             |                                |                                                                                                    |                | Pass (P                                                                                   | URCHAS                                                                                                    | E                                                                 | 0.00                        | PERSU                                                                                 | ,             |            |
| 111                                                      | 0 <               |             |                                | Cont                                                                                                    |                | Pass (P                                                                                   |                                                                                                    | E                                                                 |                             | PERSO                                                                                 | Continue      | <          |

#### WHEN YOU ENTER EVENT:

- When you get to facility, go to "My Passes" on the left side, it will pull up your entry.
- IF you screenshot this, make sure that the WHOLE QR code is included in the screenshot

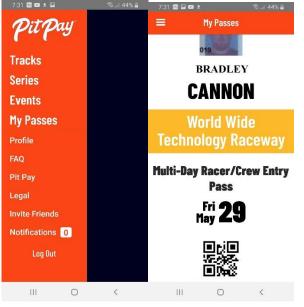

Pre-Entry via Pit Pay is highly encouraged at all events. It will get you expedited process into the facility as well as other added perks. Please see specific event for further details.